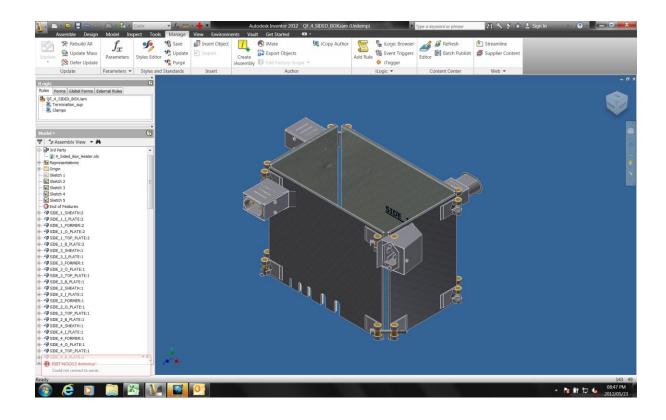

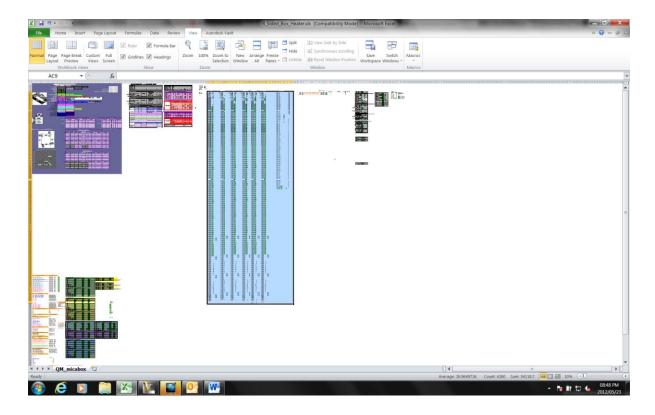

User will make inputs in the top left corner. I will then make a couple of calculations to end up with the selected section:

Selected field:Approx 300 linked Values to files. Some of the values are the same across all 6

different parts.